# **LES FLUCTUATIONS D'ECHANTILLONNAGE**

## **1. INTRODUCTION**

**Etudier la variabilité des résultats partiels observés sur un échantillon par rapport au résultats globaux de la population totale**

## **2. CARACTERE QUALITATIF 2.1. POSITION DU PROBLEME**

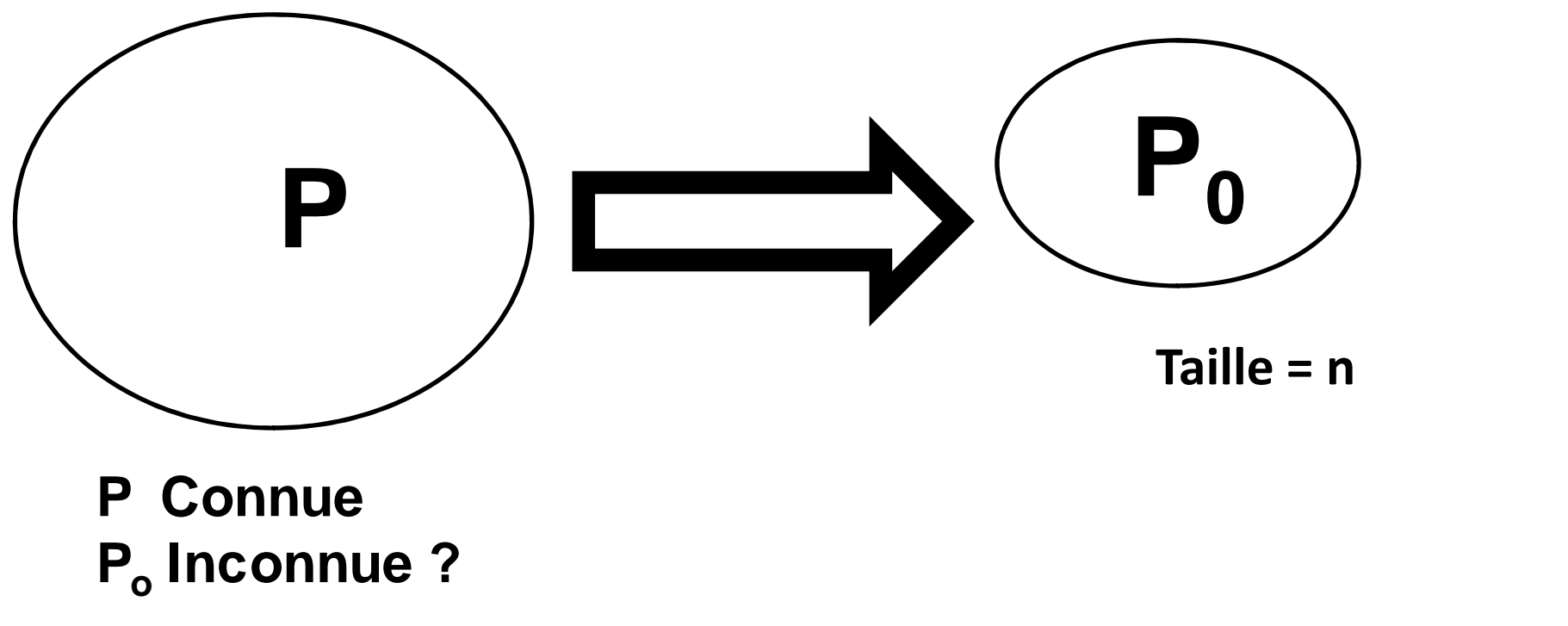

**Quelle est la valeur que peut prendre P<sup>0</sup> ?**

## **2.2. RAPPELS**

**B (n,P)**

**x : Nombre de sujets présentant la modalité**

**p = x / n**

*Plusieurs tirages :* **p suit une loi binomiale de :**

- **- Moyenne p (np)**
- **- Variance pq/n (npq)**
- **- Ecart-type : pq/n (npq)**

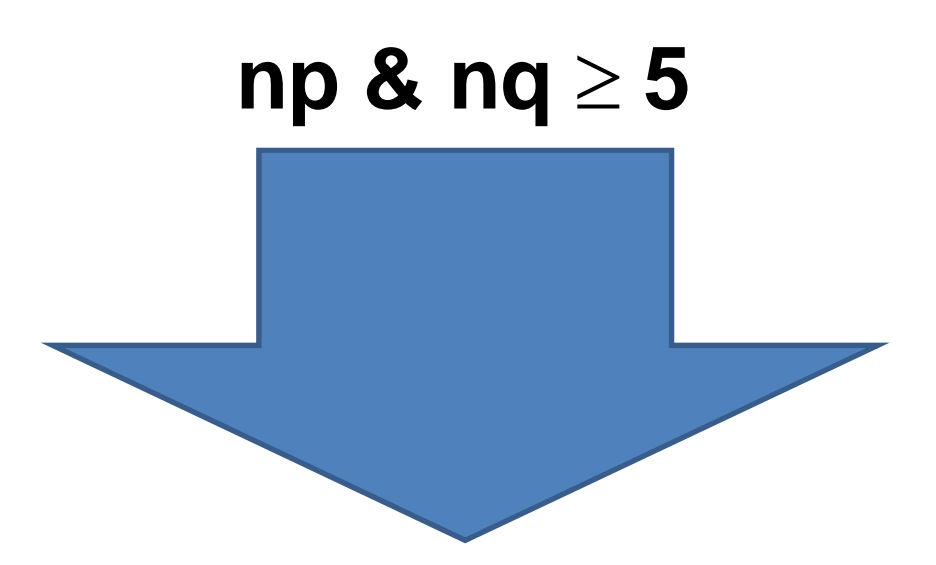

**Approximation par la loi normale**

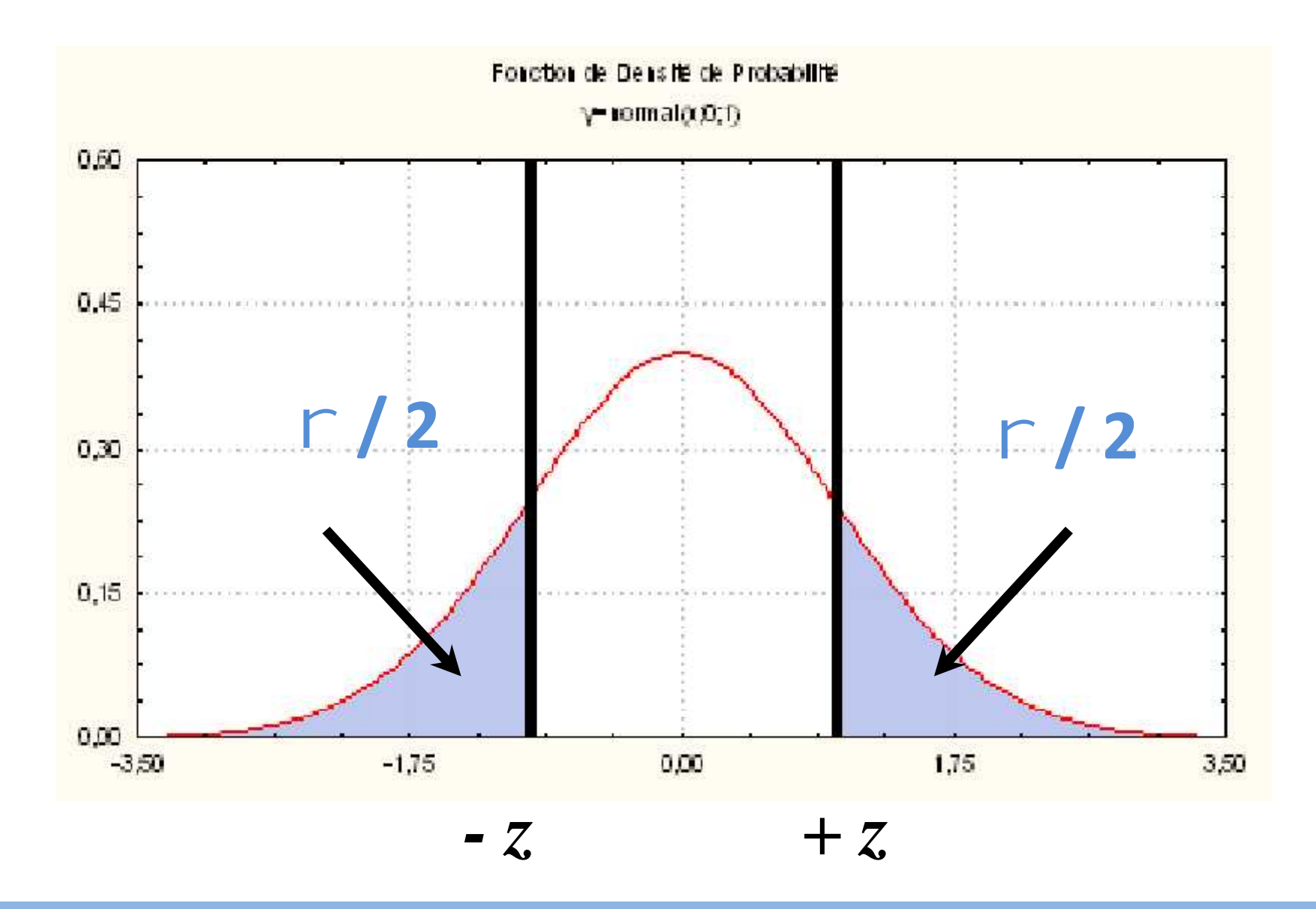

**= Probabilité d'avoir des valeurs à l'extérieur d'un intervalle (- z , + z)**

#### Table de l'écart-réduit (loi normale) (\*)

La table donne la probabilité  $\alpha$  pour que l'écart-<br>réduit égale ou dépasse, en valeur absolue, une valeur donnée e, c'est-à-thre la probabilité extérieure à l'intervalle  $(-\varepsilon, +\varepsilon)$ .

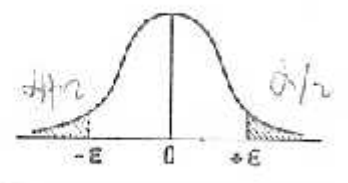

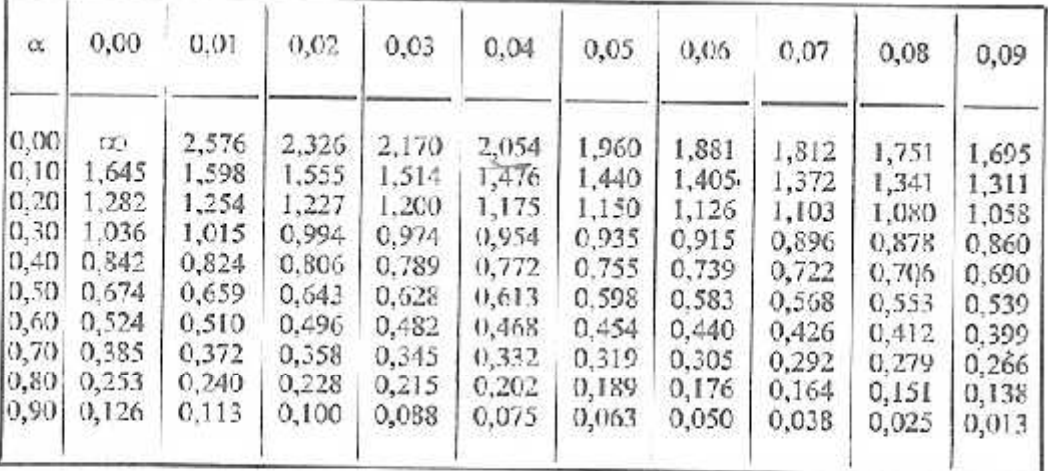

La probabilité  $\alpha$  s'obtient par addition des nombres inscrits en marge.

*Exemple*: Pour  $\lambda = 1,960$  la probabilité est  $\alpha = 0,00 - 0,05 = 0,05$ .

Table pour les petites valeurs de la probabilité

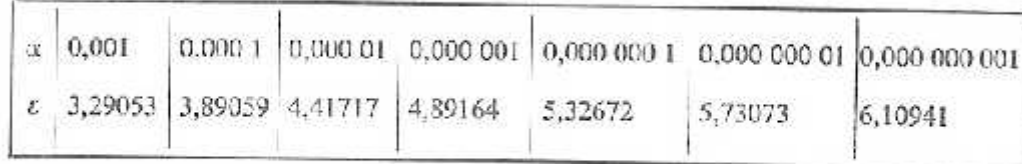

(\*) D'après Fisher et Yates, Statistical tables for biological, agricultural, and medical research (Oliver and Boyd, Edinburgh) avec l'aimable autorisation des auteurs et des éditeurs.

## 2.3. HYPOTHESE

- $\triangleright$  P<sub>0</sub> proche de P
- $\triangleright$  P<sub>0</sub> est dans un intervalle autour de P

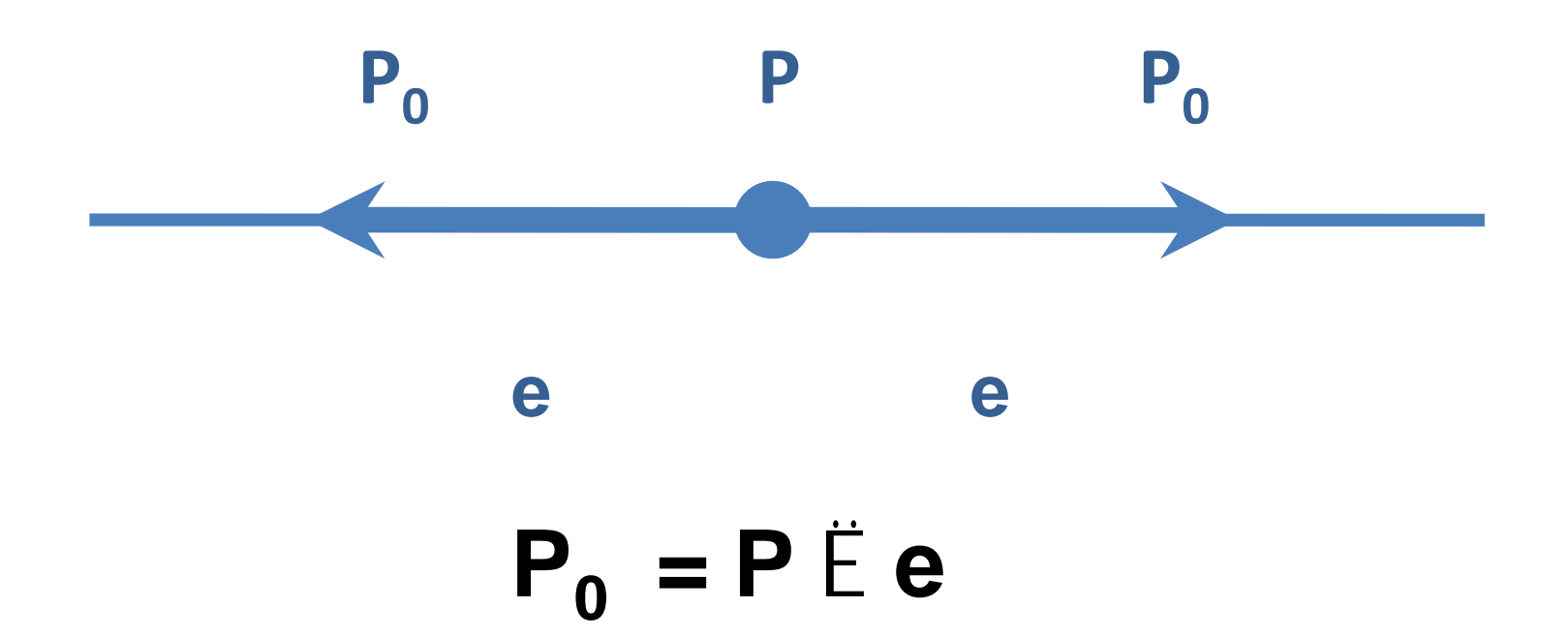

## **2.4. INTERVALLE DE PARI**

**Intervalle de pari allant de P – e à P + e Intervalle de pari= 2 e Intervalle de pari associé à un risque d'erreur Risque d'erreur associé à l'écart réduit z**

$$
e = z s
$$
  
\n
$$
e = z \delta pq/n
$$
  
\n
$$
P_0 = P \stackrel{\vdash}{\vdash} e
$$
  
\n
$$
P_0 = P \stackrel{\vdash}{\vdash} z s
$$
  
\n
$$
P_0 = P \stackrel{\vdash}{\vdash} z \delta pq/n
$$

**Risque d'erreur inversement proportionnel à la largeur de l'intervalle de pari**

## **2.5. APPLICATION**

Fréquence de sujets du groupe sanguin O dans une population = 40 % Echantillon de 250 sujets Quelle est cette fréquence au sein de l'échantillon ?

#### **2.5. 1. Les données :**

```
P = 40 \% = 0.4Q = 1 - 0,4 = 0,6n = 250P_0 = ?
```
## **2.5. 2. Position du problème :**

Il s'agit d'un problème de fluctuation d'echantillonnage d'un pourcentage

 $P_0 = P \n\in e$  $P_0 = P \n\in z$  *s*  $P_0 = P \n\in z \, \eth pq/n$ 

#### **2.5. 3. Vérification des conditions d'application :**

np et nq  $\geq$  5  $np = 250 \times 0.4 = 100$  $nq = 250 \times 0.6 = 150$ 

**Les conditions d'application sont réunies**

#### **2.5. 4. Application :**

```
\triangleright Risque d'erreur \Gamma = 5\% (0,05) \longrightarrow z = 1,96P_0 = P \oplus ee = zs
   s = \delta pq / n = \delta 0,4 \times 0,6 / 250 = 0,031
   e = 1,96 x 0,031 = 0,06
   P_0 = 0.4 \, \text{E} \, 0.06
```
#### **2.5. 5. Résultat :**

 $P_{0} = 0.4 \, \text{E} \, 0.06$ *P<sup>0</sup> = 0,34 - 0,46*

#### **2.5. 6. Conclusion :**

La fréquence de sujets du groupe sanguin O au sein de l'échantillon varie entre 34 % et 46 % (p = 0,05)

## **2.6. UTILISATION DES FREQUENCES ABSOLUES**

```
e = zs
s = \delta npq = \delta 250 \times 0.4 \times 0.6 = 7,7e = 1,96 x 7,7 = 15
X_0 = 100 \text{ E } 15X0 = 85 - 115
```
## **2.7. VARIATION EN FONCTION DU RISQUE D'ERREUR**

 $P = 40 \%$  $n = 250$ 

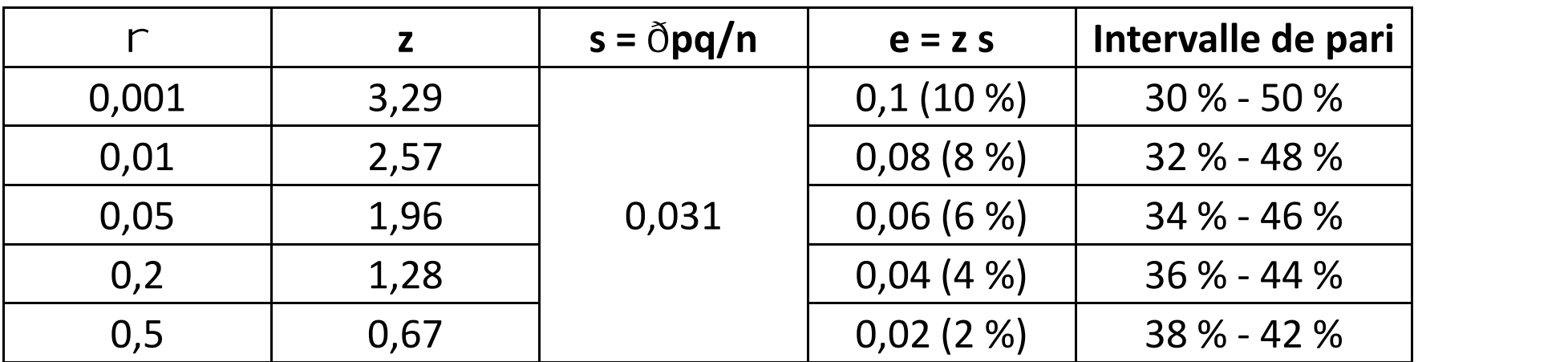

## **3. CARACTERE QUANTITATIF 3.1. POSITION DU PROBLEME**

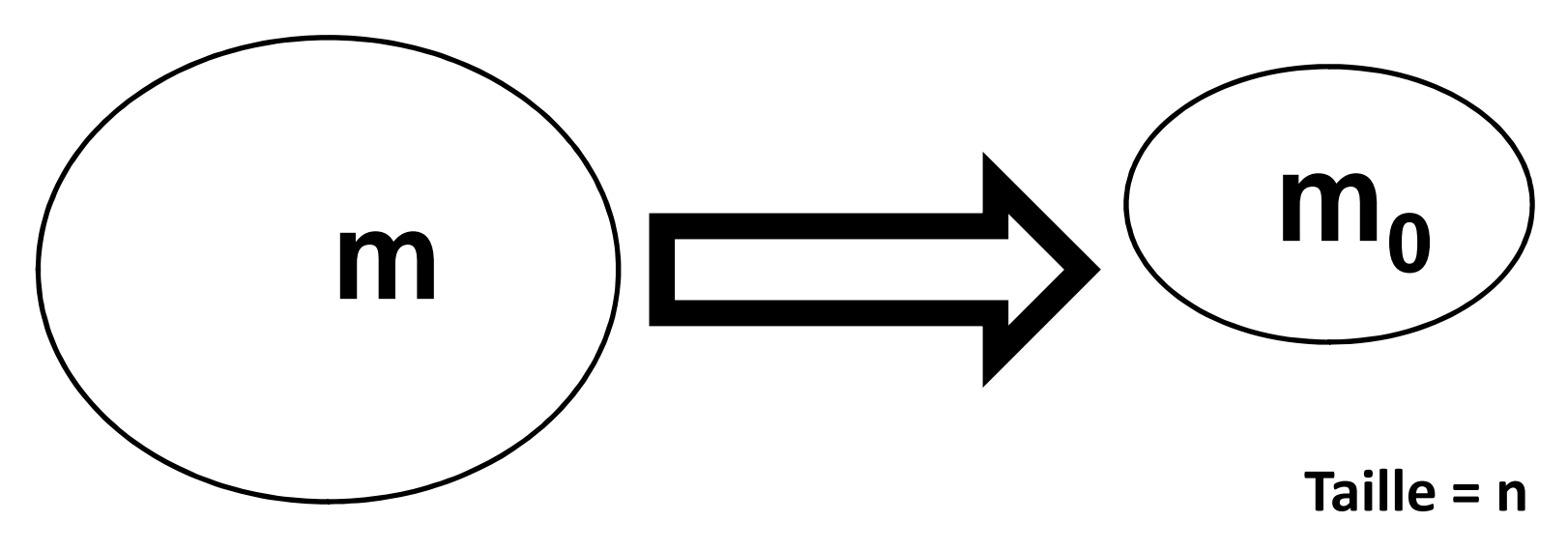

**m Connue m<sup>o</sup> Inconnue ?**

**Quelle est la valeur que peut prendre m<sup>0</sup> ?**

### **3.2. RAPPELS**

m : Moyenne de la variable x :  $\dot{y}x_i/n$ 

- s<sup>2</sup> : Variance de la variable x :  $\ddot{y}(x_i-m)^2/n$
- s : Ecart-type de la variable x :  $\delta \dot{y}(x_i m)^2/n$

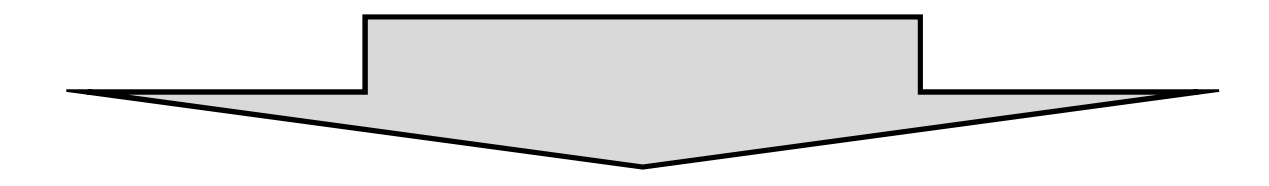

Variance de la moyenne m *= s 2 / n* Ecart-type de la moyenne  $m = s/\delta n$ 

## **3.3. HYPOTHESE**

- **m<sup>0</sup> proche de m**
- **m<sup>0</sup> est dans un intervalle autour de m**

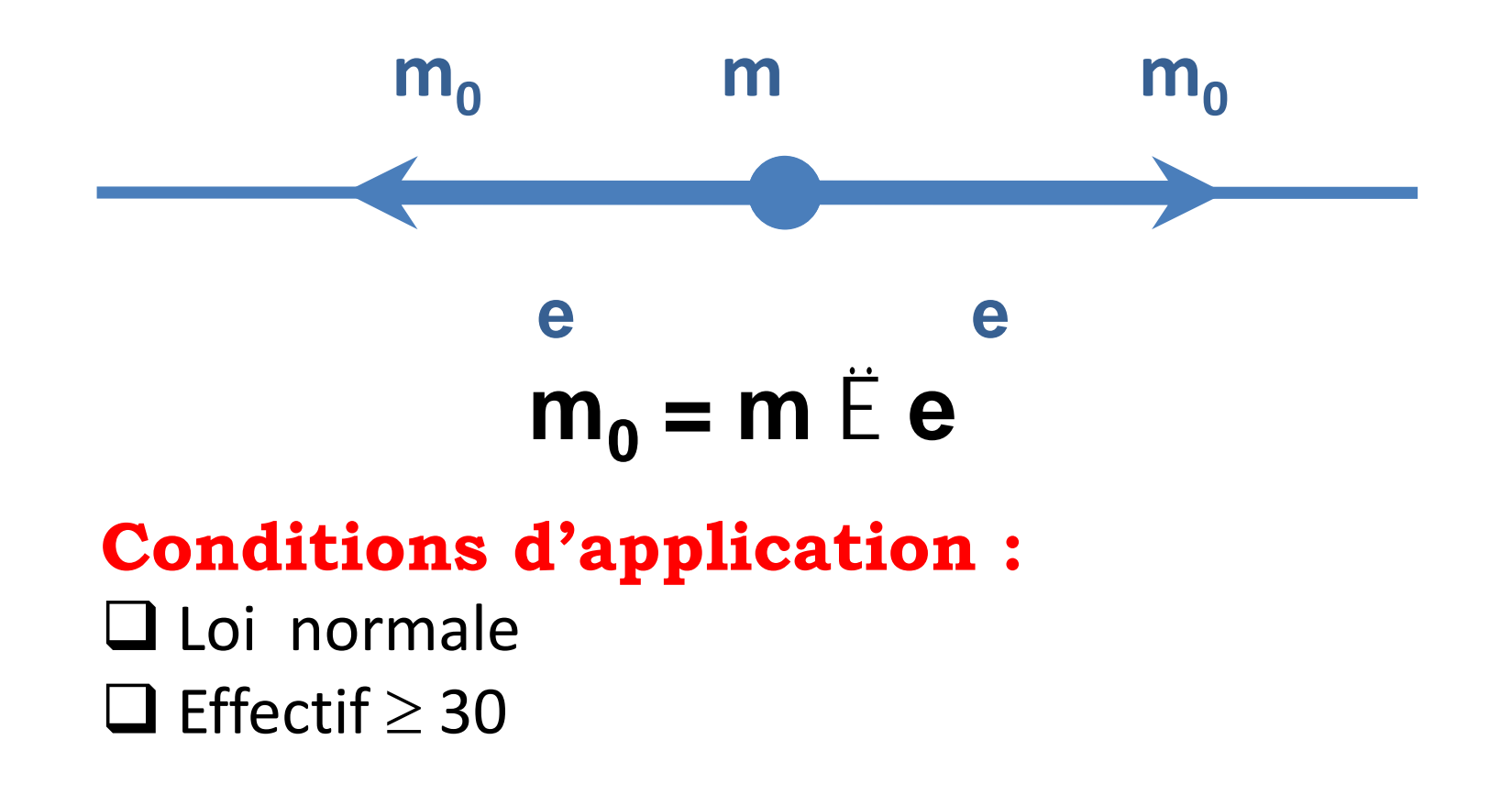

## **3.4. INTERVALLE DE PARI**

**Intervalle de pari allant de m – e à m + e Intervalle de par = 2 e Intervalle de pari associé à un risque d'erreur Risque d'erreur associé à l'écart réduit z**

$$
e = z \text{ s/õn}
$$
  

$$
m_0 = m \stackrel{\text{iv}}{\to} e
$$
  

$$
m_0 = m \stackrel{\text{iv}}{\to} z \text{ s/õn}
$$

**Pour les fluctuations de la variable** *x :*

$$
e = z \, s
$$
  

$$
x_i = m \stackrel{\rightharpoonup}{\rightharpoonup} e
$$
  

$$
x_i = m \stackrel{\rightharpoonup}{\rightharpoonup} z \, s
$$

**Risque d'erreur inversement proportionnel à la largeur de l'intervalle de pari**

## **3.5. APPLICATION**

La glycémie moyenne d'une population est estimée à 0,95 g/l avec une variance de  $0.09$   $g^2/l^2$ Echantillon de 350 sujets

Quelle est la glycémie moyenne au sein de l'échantillon ?

### **3.5. 1. Les données :**

```
m = 0.95 g/l
s^2 = 0.09 g^2/l^2s = \sqrt{0.09} = 0.3 g/L
n = 350m_0 = ?
```
#### **3.5. 2. Position du problème :**

Il s'agit d'un problème de fluctuation d'echantillonnage d'une moyenne

 $m_0 = m \mathrel{\mathop{\mathbb{E}}} e$  $m_0 = m \mathrel{\dot{E}} z s/\delta n$ 

#### **3.5. 3. Vérification des conditions d'application :**

- La glycémie est une variable suivant une loi normale  $- n = 350 > 30$ **Les conditions d'application sont réunies**

#### **3.5. 4. Application :**

► **Risque d'erreur** r = 5 % (0,05) \n
$$
m_0 = m \stackrel{?}{\to} e
$$
\n
$$
e = z \ s / \delta n
$$
\n
$$
s = 0,3/ \delta 350 = 0,016
$$
\n
$$
e = 1,96 \times 0,016 = 0,031
$$
\n
$$
m_0 = 0,95 \stackrel{?}{\to} 0,03
$$

**3.5. 5. Résultat :**

 $m_0 = 0.95 \, \text{E} \, 0.03$ *m<sup>0</sup> = 0,92 - 0,98*

#### **3.5. 6. Conclusion :**

La glycémie moyenne au sein de l'échantillon varie entre 0,92 et 0,98 g/l ( $r = 0.05$ )

#### **3.5. 7. Fluctuation de la variable :**

 $\triangleright$  Risque d'erreur  $\blacksquare = 5 \% (0,05)$   $\blacksquare \longrightarrow z = 1,96$  $x_i = m \nvert\vec{E}\nvert\ e$  $e = z$ *s e = 1,96 x 0,3 = 0,6*  $x_i = 0.95 \, \text{E} \, 0.6$ 

> **Pour 95 % des sujets de l'échantillon la glycémie est comprise entre 0,35 et 1,55 g/l**